## SAP ABAP table TIVHOCP02 {Zuordnung Programm zu Korrespondenzvorfall}

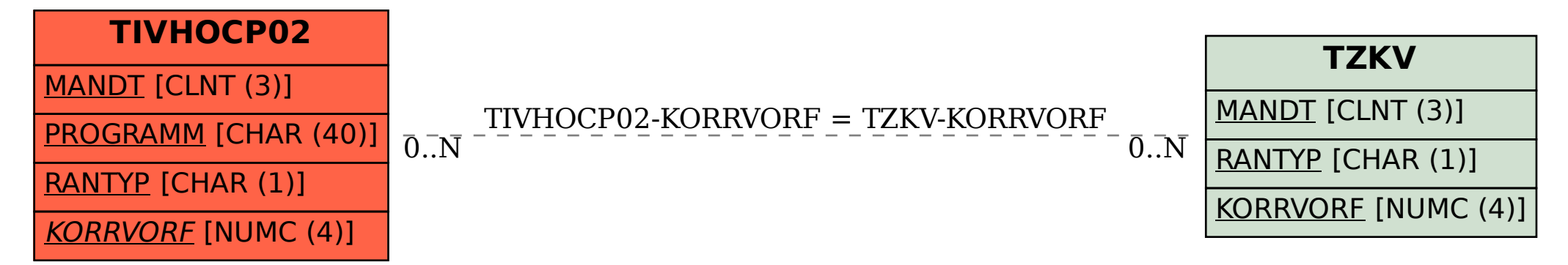